## УДК 681.3

**Гимадеев К.Д., Теплинский С.В., Франжев К.Е.** Донецкий национальный технический университет Кафедра компьютерной инженерии E-mail[:kiria-b2@mail.ru](mailto:kiria-b2@mail.ru) [disep@mail.ru](mailto:disep@mail.ru)

# **АНАЛИЗ И ИССЛЕДОВАНИЕ ТАЙМЕРОВ В WINDOWS**

*Гимадеев К.Д., Теплинский С.В., Франжев К.Е. Анализ и исследование таймеров в Windows* и C#. *В статье рассматривается вопрос использования таймеров операционной системы Windows в языке программирования C#. Исследованы потери сообщений о тике таймера и сделаны предположения о некоторых аспектах работы таймера. Также исследована работа мультимедиа таймера.*

### **Введение**

Таймер в Windows является устройством ввода информации, которое периодически извещает приложение о том, что истек заданный интервал времени. В системе Windows таймер посылает сообщение WM\_TIMER, которое можно обработать в программе, тем самым выполняя заданные действия с периодичностью, указанной при инициализации таймера. Интервал таймера может находиться в пределах (теоретически) от 1 до 4294967295 миллисекунд, что составляет около 50 дней [2].

В библиотеке .NET Framework представлены 3 класса с таймерами в различных пространствах имѐн. Это System.Timers.Timer, System.Threading.Timer, System.Windows.Forms.Timer [3]. Данные классы реализуют системные таймеры, которые через заданный промежуток времени посылают системе синхронные сообщения, с приходом которых вызывается обработчик таймера.

# **Работа таймеров**

Все 3 класса устроены одинаково, но предназначены для разных нужд:

Кол С#:

using System. Threading:

Timer timer1 = new Timer( $\text{delegate}$ { tics++; }, null, 0, 500); Timer timer $2 = new$  Timer(delegate)

Console. WriteLine(tics.ToString()); tics = 0; \, null, 0, 10000);

• System.Threading.Timer - самый простой класс таймера, используется для выполнения заданный команд через промежуток времени.

• System.Timers.Timer - таймер оптимизированный для работы в многопоточных приложениях приложениях. ИЛИ имеющих асинхронные функции

• System. Windows. Forms. Timer простой таймер. работающий в платформе Windows Forms.

Пример инициализации таймера System.Threading.Timer в листинге 1

Листинг 1 - инициализация таймера.

Ланная программа выводит в консоль через каждые 10 секунд количество пришедших сообщений таймера timer1. На интервале в 10000 мс, который отсчитывается таймером timer2, имеем такие данные о количестве тиков таймера timer1, приведённые в таблицах 1,2,3.

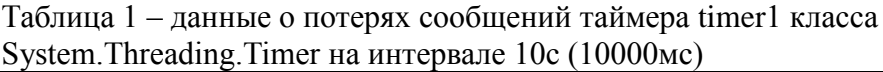

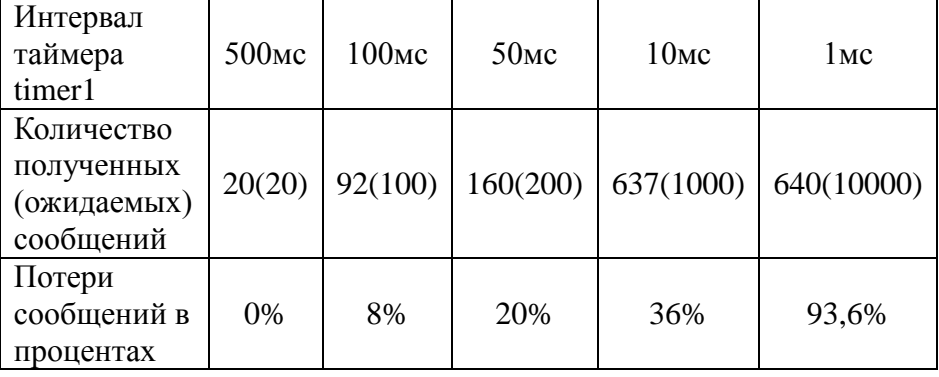

Таблица 2 – данные о потерях сообщений таймера timer1 класса System.Timers.Timer на интервале 10с (10000мс)

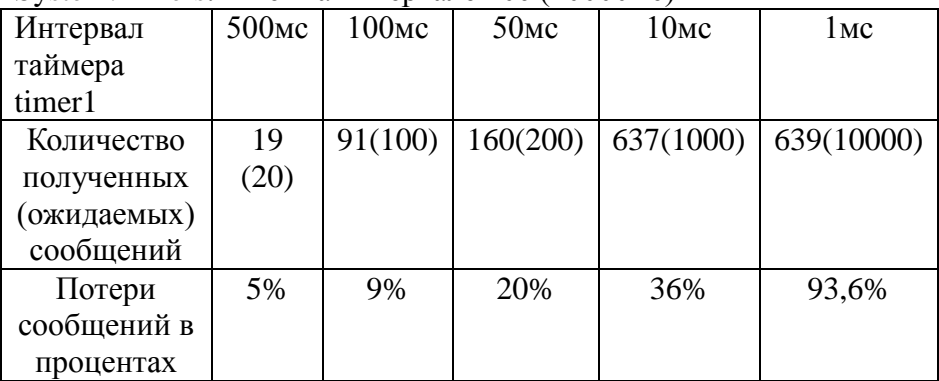

Таблица 3 – данные о потерях сообщений таймера timer1 класса System.Windows.Forms.Timer на интервале 10с (10000мс)

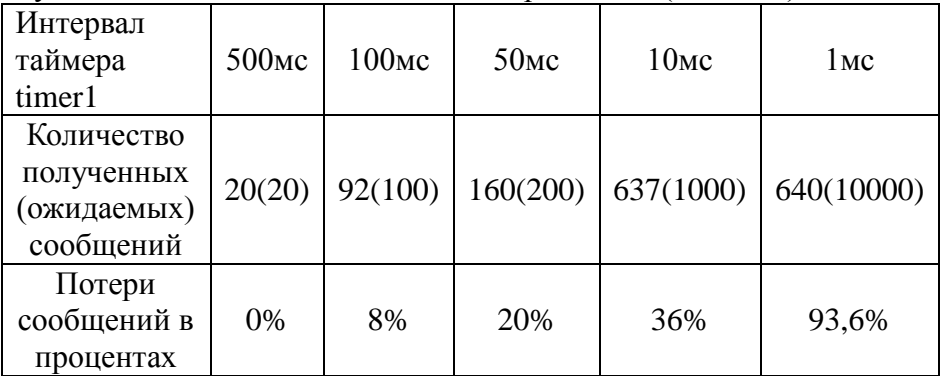

Проанализировав данные таймеры, мы пришли к выводу, что системные таймеры в различных пространствах имен C# работают одинаково. Более того, эксперименты с таймером WinAPI дали такие же результаты.

В литературе [1,2] приводятся данные о том, что сообщения системного таймера приходят с частотой 18,21 раза в секунду, т.е. минимальный интервал составляет 55мс. Наши эксперименты показывают, что интервал таймера можно устанавливать с дискретностью 1мс. Однако, как видно из таблиц, интервал менее

Информационные управляющие системы и компьютерный мониторинг (ИУС КМ 2015)

 $10 \text{ mc}$  не сообщений полученных влияет Ha количество WM TIMER.

Можно предположить, что такая потеря сообщений таймера может быть вызвана задержками на обработку сообщения таймера или другими причинами. Если в очереди сообщений появляются два и более сообщений от одного таймера, то они объединяются в одно. Вероятнее всего, другой причиной является регенерация памяти, которая запускается с интервалом не более 64мс [5]. В некоторых источниках указано, что частота интервала отрицательно меньше  $10$  $MC$ может сказываться на работоспособности системы, поэтому в реализации таймера может стоять ограничение в 10мс.

## Мультимедиа таймер

Для повышения быстродействия нами был использован мультимедиа таймер из библиотеки функций WinAPI. Нами были проведены тесты, которые показывают, что таймер, работающий на частоте 1кГц, обеспечивает достаточную скорость работы и минимальную потерю сообщений WM\_TIMER при работе.

Таблица 4 - данные о потерях сообщений мультимелийного таймера

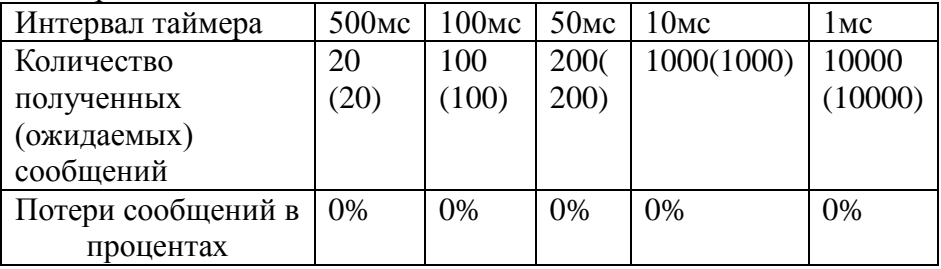

В стандартных средствах библиотеки .NET Framework нет мультимедиа таймера, поэтому мы импортировали некоторые функции из стандартной библиотеки WinAPI как показано в пистинге 2

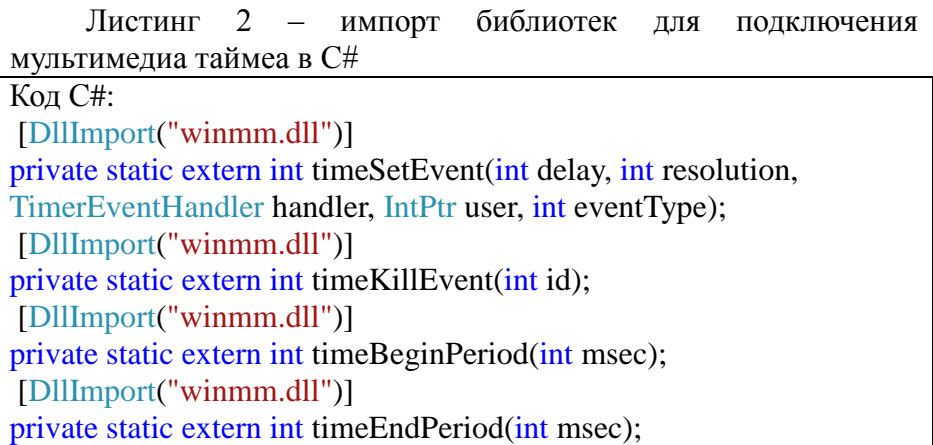

При работе таймера, длительностью 10000 мс он посылает 10000 сообщений Windows которые успешно обрабатываются и не теряются с системной очереди сообщений.

В основе всех системных таймеров лежит аппаратный программируемый таймер, максимальная частота которого от 1МГц и выше. Он управляет системными прерываниями и WM PAINT. сообшениями Можно предположить, ЧТО таймер отправляет асинхронные мультимелиа сообщения. которые не становятся в очередь и обрабатываются моментально, чтопозволяет лостичь такой высокой частоты работы Олнако приложения.  $OTP$ может сказываться на производительности системы в целом, что в свою очередь на современных компьютерах практически не заметно.

Для большинства программ, в которых используется таймер, такая высокая частота работы таймера не требуется. Однако такая потребоваться может написании частота при аудио/видео, специализированных программ (работа  $\mathbf{c}$ обновление окна для плавной анимации). В таких случаях программист должен сам выбирать между обычным таймером и мультимедиа таймером, в зависимости от требуемой частоты работы таймера.

Необходимо учитывать тот факт, что при выполнении операций, на выполнение которых затрачивается времени больше, чем интервал тика таймера, могут случаться сбои в работе программы. Это может быть связано с потерей сообщений мультимедиа таймера. Во избежание сбоев, программист должен время. необходимое на выполнение учитывать операций. исполняемых по тику таймера.

Как видно на рисунке 1, при выполнении ресурсоёмкой операции в программе возникают ошибки.

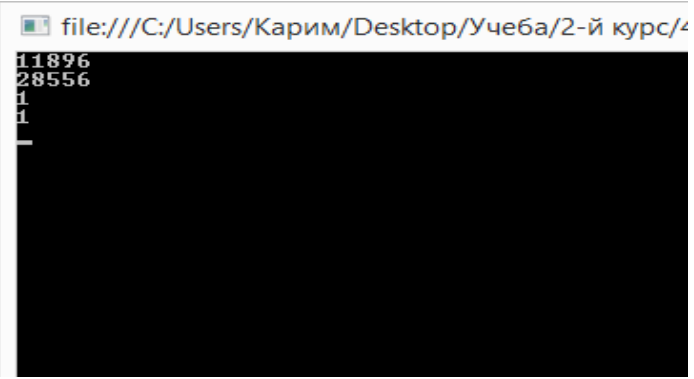

Рисунок 1 - работа таймера с ресурсоёмкой операцией.

### Выводы

В ходе работы были исследованы различные системные таймеры, предоставленные в библиотеке .NET Framework, а так же мультимедиа таймер. Написаны программы для исследования таймеров в консоли и проекте WinForm.

Рассмотрен вариант подключения мультимедиа таймера для операций, требующих высокой частоты работы таймера.

### Сптсок литературы

[1] Финогенов К.Г. Win32. Основы программирования. - 2-е изд., испр. и дополн. - М.:ДИАЛОГ - МИФИ, 2006. - 416с.

[2] Петзолд Ч. Программирование для Windows® 95 в двух томах

[3] Ресурс MSDN. / Интернет-ресурс. - Режим доступа: URL: http://msdn.microsoft.com

[4] Форум начинающих и профессиональных программистов / Интернет-ресурс. - Режим доступа: URL: http://cyberforum.ru

[5] Настройка подсистемы памяти в BIOS SETUP / Интернет- $IIRL:$ Режим pecypc. доступа http://www.ixbt.com/mainboard/memorytune-viabios.shtml